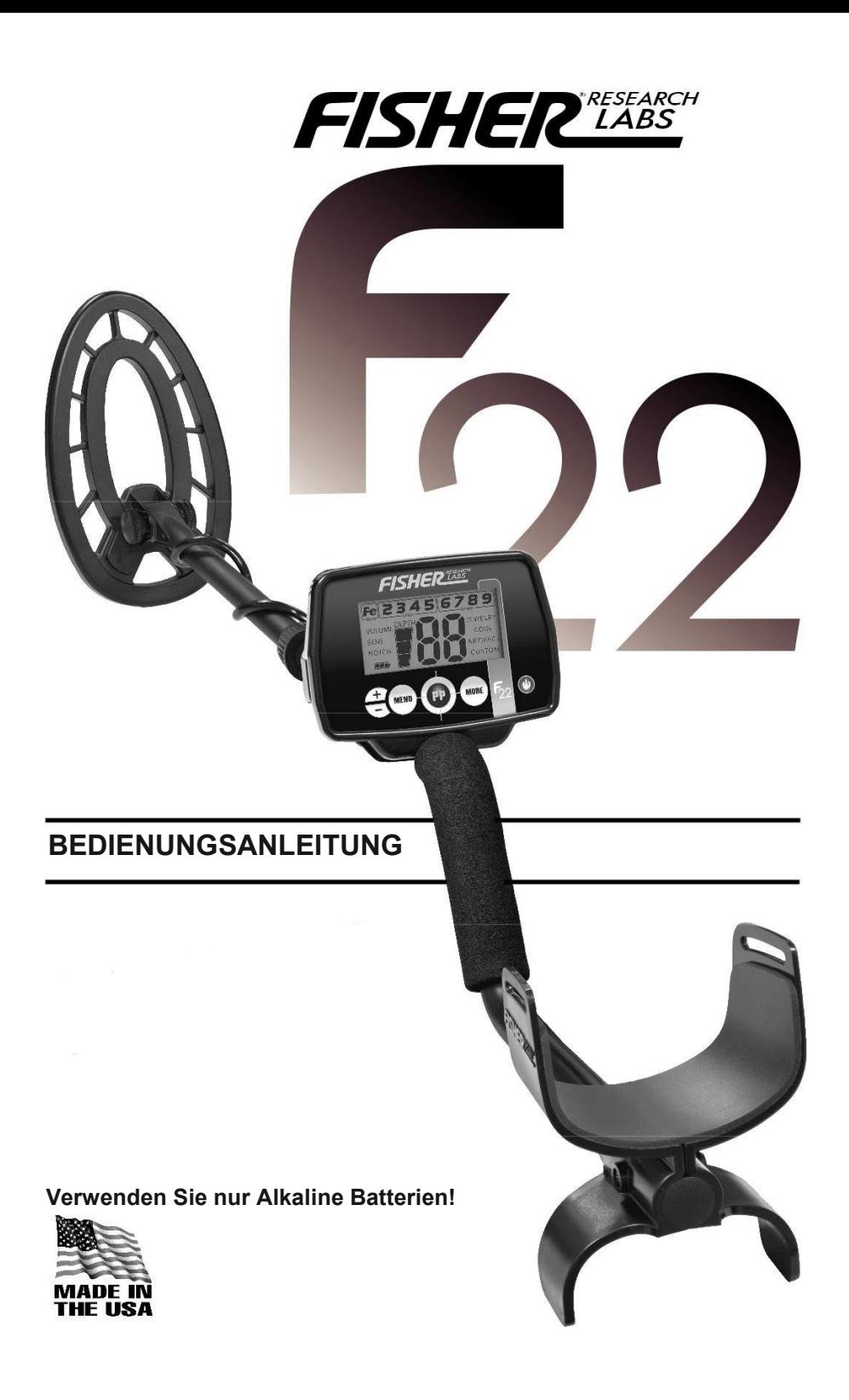

## *Herzlichen Glückwunsch!*

*Herzlichen Glückwunsch zum Kauf Ihres neuen Fisher F22™ Metalldetektors. Der F22 ist das Ergebnis langjähriger Softwareentwicklung und verfügt über die neuesten Fortschritte in Leichtbauweise und Zielgenauigkeit. Der F22 kann mit seinen standardmäßigen Turn-on-and-Go-Einstellungen verwendet werden, oder Sie können die Einstellungen des Detektors an Ihre Suchbedingungen anpassen. Sie müssen das Wetter nicht mehr fürchten, der F22 ist absolut wetterfest. Lachen Sie über den Regen. Das Wetter wird Sie nicht mehr daran hindern, Ihren Sport zu genießen. Enthusiasten der Schatzsuche aus der ganzen Welt waren an der Entwicklung dieses revolutionären neuen Detektors beteiligt. Dieses Handbuch wurde geschrieben, um Ihnen bei der optimalen Nutzung Ihres Detektors zu helfen. Wir hoffen, dass Sie es vor Ihrem ersten Einsatz gründlich lesen.*

*Viel Spaß beim Suchen wünscht Fisher Research Labs!*

*Der F22 arbeitet mit einer Frequenz von 7,69 kHz und wird mit einer 25 cm elliptischen Suchspule geliefert. Der F22 teilt die Suchspulenkompatibilität mit dem F11 und dem F44.*

Die folgenden Begriffe werden im gesamten Handbuch verwendet und sind Standardterminologie unter Sondengängern.

#### RELIKT

Ein Relikt ist aufgrund ihres Alters oder ihrer Assoziation mit der Vergangenheit ein Objekt von Interesse. Viele Relikte bestehen aus Eisen, können aber auch aus Bronze oder Edelmetall sein.

#### EISEN

Eisen ist ein übliches, minderwertiges Metall, das bei bestimmten Metalldetektionsanwendungen ein unerwünschtes Ziel ist. Beispiele für unerwünschte Eisengegenstände sind alte Dosen, Rohre, Bolzen und Nägel. Manchmal ist das gewünschte Ziel aus Eisen. Eigenschaftsmarker enthalten beispielsweise Eisen. Wertvolle Relikte können auch aus Eisen bestehen; Auch Kanonenkugeln, alte Waffen und Teile alter Bauwerke und Fahrzeuge können aus Eisen bestehen.

#### Diskrimination

Der Hinweis auf ein "eliminiertes Metall" bedeutet, dass der Detektor weder einen Ton ausgibt noch eine Ziel-ID anzeigt, wenn ein Metallobjekt das Erkennungsfeld der Suchspule passiert.

#### DISKRIMINIERUNG

Wenn der Detektor unterschiedliche Töne für verschiedene Metallarten ausgibt und wenn der Detektor bestimmte Metalle "eliminiert", bezeichnen wir dies als "Unterscheidung" des Detektors zwischen verschiedenen Metallarten. Diskriminierung ist ein wichtiges Merkmal professioneller Metalldetektoren. Die Diskriminierung ermöglicht es dem Benutzer, Müll und anderweitig unerwünschte Objekte zu ignorieren.

#### Pinpoint - Punktortung

Ortung ist der Prozess, den genauen Ort eines vergrabenen Objekts zu finden. Lange vergrabene Metalle können genauso aussehen wie der umgebende Boden und können daher sehr schwer vom Boden isoliert werden.

#### BODENANPASSUNG

Die Bodenanpassung ist die Fähigkeit des Detektors, die natürlich vorkommenden Mineralien der Erde zu ignorieren oder zu durchdringen und nur einen Ton abzugeben, wenn ein Metallobjekt erkannt wird.

### **INHALT DER BOX**

**Die folgenden Detektorkomponenten sind in der Box:**

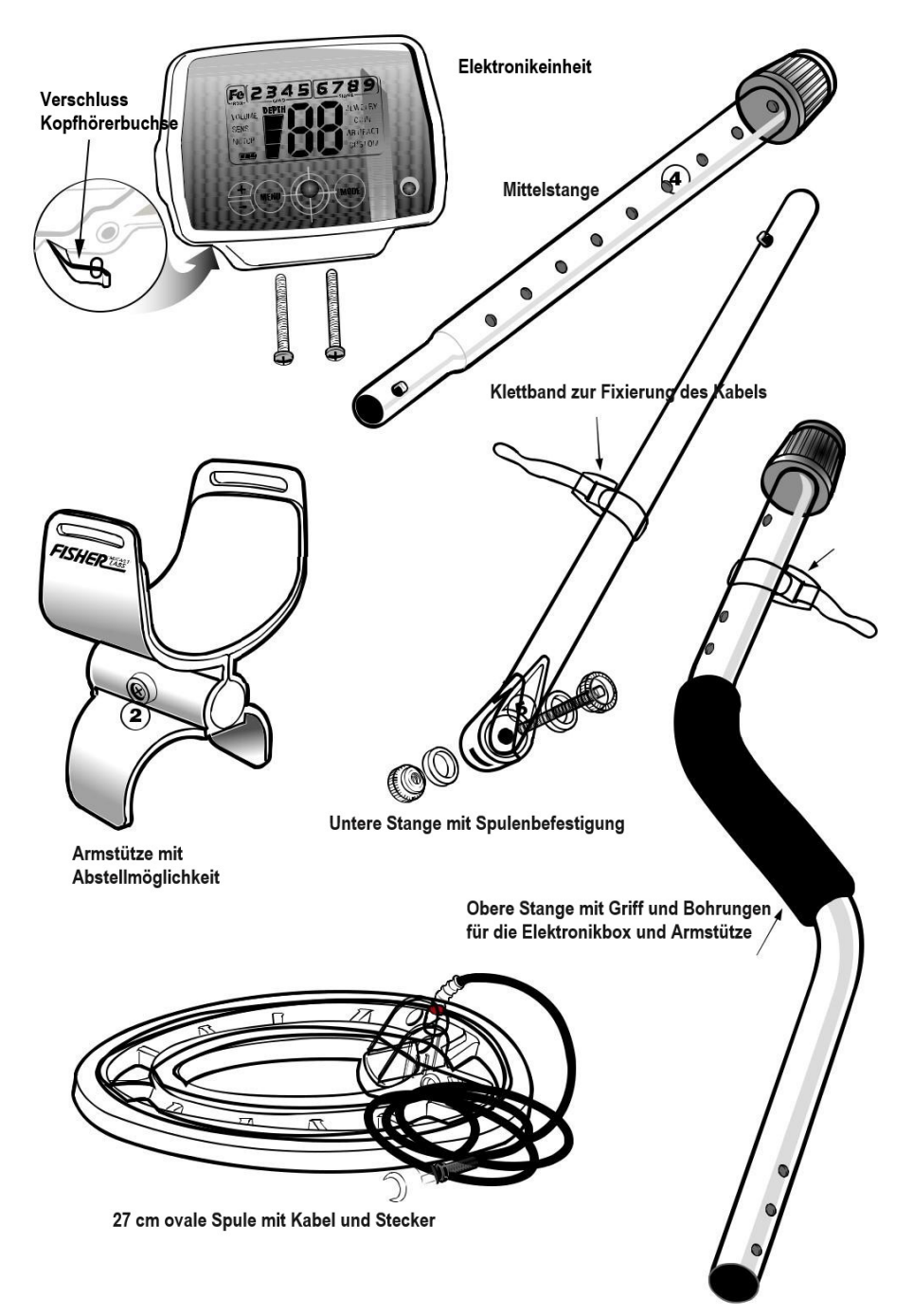

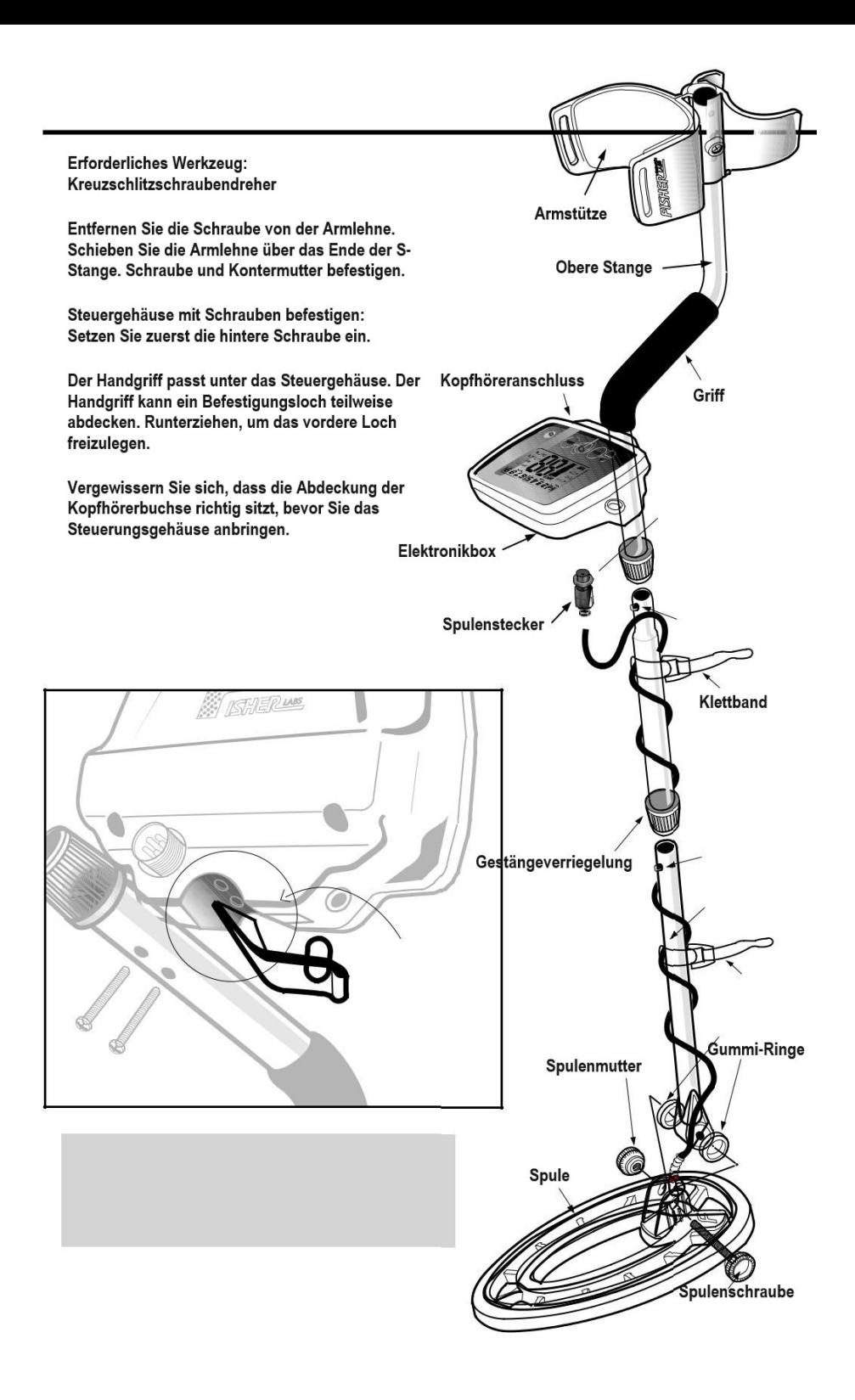

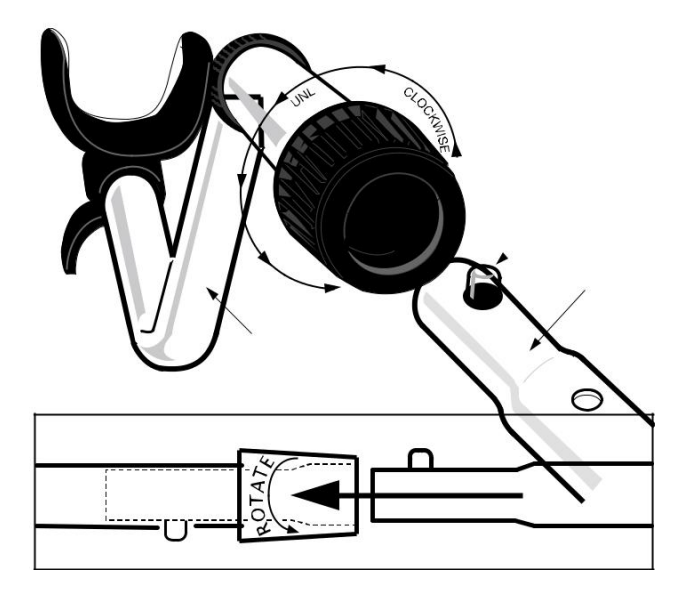

Positionieren Sie die S-Stange aufrecht.

Drehen Sie den SICHERUNGSRING vollständig gegen den Uhrzeigersinn. Stecken Sie Ihren Finger in das Rohr und vergewissern Sie sich, dass die INTERNE NOCKENVERRIEGELUNG bündig mit der Innenseite des Rohrs ist. Setzen Sie den MITTELSTAMM in die S-ROD ein, wobei der SILBERNEKNOPF nach oben zeigt.

Drehen Sie den MITTELSTANG, bis der SILBERNE KNOPF im Loch sitzt.

Drehen Sie den VERRIEGELUNGSRING vollständig im Uhrzeigersinn, bis er festsitzt.

Wiederholen Sie diesen Vorgang am UNTEREN SCHAFT.

Befestigen Sie die SUCHSPULE mit der SCHRAUBE und dem RÄDELKNAUF am UNTEREN STIEL.

Stellen Sie den UNTEREN VORBAU auf eine Länge ein, die es Ihnen ermöglicht, eine bequeme aufrechte Haltung beizubehalten, wobei Ihr Arm entspannt an Ihrer Seite liegt und die Spule parallel zum Boden vor Ihnen ist.

Wickeln Sie das KABEL sicher um die STÄNGE und lassen Sie es unten locker.

KABELSTECKER mit Gehäuse verbinden.

Verdrehen Sie das Kabel oder den Stecker nicht. Nur den Sicherungsring drehen. Wenn der Sicherungsring vollständig über dem Gewindeanschluss sitzt, drehen Sie ihn fest, um sicherzustellen, dass er festsitzt. Wenn der Sicherungsring vollständig über dem Gewindeanschluss sitzt, deckt er möglicherweise nicht alle Gewindegänge ab.

## **BATTERIEN**

Der Detektor benötigt zwei AA-Batterien. (Mignon Alkaline)

Es können auch wiederaufladbare Batterien verwendet werden. Wenn Sie Akkus verwenden, empfehlen wir die Verwendung eines "Nickel-Metallhydrid"-Akkus. Das Batteriefach befindet sich auf der rechten Seite des Steuergehäuses. Beide Batterien sollten mit dem Minuspol nach unten eingebaut werden.

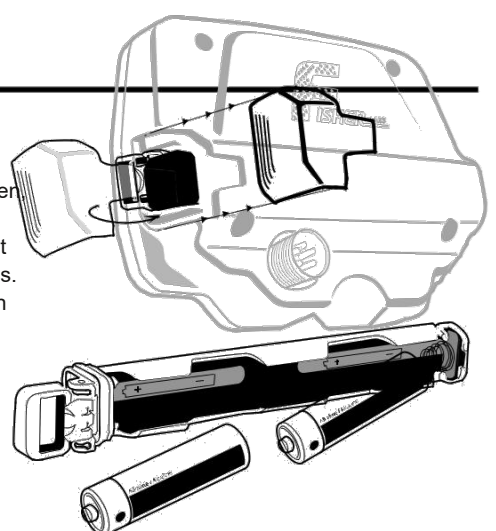

Batteriehalter entfernen:

Schieben Sie die Batteriefachabdeckung ab.

Ziehen Sie den Griff am Batterierohr heraus, *indem Sie die Lasche am Batteriefach verwenden, um den Griff in die ausgefahrene Position zu heben)*

Zum Entfernen am Griff ziehen.

So installieren Sie den Batteriehalter:

- 1. Positionieren Sie den Griff am Batteriehalter in die abgesenkte Position.
- 2. Drücken Sie den Batteriehalter fest nach unten, bis der Griff des Batteriehalters bündig mit dem Gehäuse abschliesst.*(Der Batteriehalter lässt sich nur in eine Richtung einführen, wobei die Messingkontakte zum Display und die Scharnierseite des Griffs nach hinten zeigen.*

2 AA-Alkalibatterien halten ca. 25 bis 30 Stunden. Wiederaufladbare Batterien bieten eine Nutzungsdauer von etwa 15 Stunden pro Ladung. Die Hintergrundbeleuchtung erhöht den Stromverbrauch und verkürzt die Batterielebensdauer, mit erheblicher Leistungsaufnahme bei maximaler Helligkeit.

### **BATTERIEANZEIGE**

Das Batteriesymbol besteht aus drei Segmenten plus einem Umrisssegment. Die Betriebsspannung für zwei ALKALINE-Batterien wird wie folgt angezeigt:

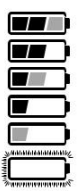

Alle Segmente schwarz: >2,8 Volt

Rechtes Segment grau, andere zwei schwarz: >2,6 Volt

Rechtes Segment aus, andere zwei schwarz: >2,4 Volt Rechtes

Segment aus, Mitte grau, links schwarz: >2,2 Volt Rechtes

und mittleres Segment aus, links schwarz: >2,0 Volt Rechts

und Mitte Segmente aus, links grau: >1,8 Volt Alle Segmente

aus, Umrandung blinkt: < 1,8 Volt

Es wird empfohlen, die Batterien zu wechseln, wenn Sie das eine schwarze Segment sehen.

### LAUTSPRECHERLAUTSTÄRKE UND AKKULADEZUSTAND

Möglicherweise bemerken Sie, dass die Lautsprecherlautstärke abfällt, während ein Batteriesegment leuchtet. Wenn der Umriss blinkt, wird eine niedrige Lautsprecherlautstärke deutlich.

# **DIE GRUNDLAGEN DER METALLDETEKTION**

Dieser Metalldetektor ist zum Auffinden von vergrabenen Metallgegenständen bestimmt. Bei der Suche nach Metallen im Untergrund oder an der Oberfläche stehen Sie vor folgenden Herausforderungen und Zielen:

Ignorieren von Signalen, die durch Bodenmineralien verursacht werden.

Ignorieren von Signalen, die von Metallobjekten verursacht werden, die Sie nicht finden möchten, wie z. B. Nägel.

Identifizieren eines vergrabenen Metallobjekts, bevor Sie es ausgraben.

Schätzen der Größe und Tiefe von Objekten, um das Ausgraben zu erleichtern.

Beseitigung der Auswirkungen elektromagnetischer Störungen durch andere elektronische Geräte.

Ihr Metalldetektor wurde unter Berücksichtigung dieser Dinge entwickelt.

#### Mineralien

Alle Böden enthalten Mineralien. Signale von Bodenmineralien können die Signale von Metallobjekten, die Sie finden möchten, stören. Alle Böden sind unterschiedlich und können sich in Art und Menge der vorhandenen Bodenmineralien stark unterscheiden. Dieser Detektor verfügt über eine proprietäre Schaltung, um Störsignale von Mineralien, die natürlicherweise im Boden vorkommen, automatisch zu eliminieren.

#### NOTIZ:

Dieser Detektor wird Störungen durch alle Arten von Mineralien nicht vollständig eliminieren. Der Detektor IST beispielsweise NICHT für die Verwendung an nassen Sandstränden mit Salzwasser ausgelegt. Ein weiteres Beispiel für Verschmutzungen, die dieser Detektor nicht beseitigen kann, sind Verschmutzungen, die große Konzentrationen von Eisenoxiden enthalten, die normalerweise eine rote Farbe haben.

#### Müll

Wenn Sie nach Münzen suchen, sollten Sie Gegenstände wie Alufolie und Nägel ignorieren. Sie können die Ziel-ID der vergrabenen Objekte sehen, die Geräusche hören und dann entscheiden, was Sie ausgraben möchten. Oder Sie können unerwünschte Metalle von der Erkennung ausschließen, indem Sie die verschiedenen Modi oder die NOTCH-Funktion verwenden oder den benutzerdefinierten Modus verwenden, um Ihre eigenen Diskriminierungseinstellungen zu erstellen.

Identifizieren von vergrabenen Objekten

Metallobjekte werden entlang der 9-Segment-Leitfähigkeitsgrafiksymbole und mit einer großen 2-stelligen Ziel-ID-Nummer in der Mitte des Bildschirms identifiziert. Beide sind Indikatoren für die relative elektrische Leitfähigkeit verschiedener Objekte. Segmente rechts weisen auf leitfähigere Ziele hin. Eisengegenstände werden mit dem Fe-Symbol beleuchtet. Die Kategorie Fe (Eisen) zeigt Ziel-ID-Nummern von 1 bis 19 an. Gold, Nickel und Messing Objekte werden in der Gruppe "Gold" fett dargestellt.

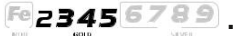

**Objekte aus Silber und Kupfer werden in der Gruppe "Silber" fett dargestellt.** 

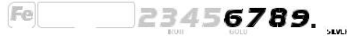

#### 4. Größe und Tiefe von vergrabenen Objekten

Die 3-Segment-Grafik zeigt die relative Tiefe eines vergrabenen Metallobjekts an. Diese Grafik kann die relative Größe verschiedener Objekte oder ihre Entfernung von der Suchspule anzeigen. Für ein bestimmtes Objekt gilt: Je größer der Abstand zwischen ihm und der Suchspule, desto mehr Segmentlinien werden beleuchtet.

#### 5. EMI (Elektromagnetische Interferenz)

Die Suchspule erzeugt ein Magnetfeld und erkennt dann Änderungen in diesem Magnetfeld, die durch das Vorhandensein von Metallgegenständen verursacht werden. Dieses Magnetfeld, das der Detektor erzeugt, ist auch anfällig für elektromagnetische Energie, die von anderen elektronischen Geräten erzeugt wird. Elektrozäune, Mobiltelefone, Mobilfunkmasten, Hochspannungsleitungen, Mikrowellenherde, Beleuchtungskörper, Fernseher, Computer, Motoren usw. erzeugen elektromagnetische Störungen, die den Detektor stören und unregelmäßige Pieptöne verursachen können.

Mit der SENSITIVITY-Steuerung können Sie die Stärke dieses Magnetfelds reduzieren und damit seine Anfälligkeit für EMI verringern. Möglicherweise möchten Sie mit maximaler Stärke arbeiten, aber das Vorhandensein von EMI kann dies unmöglich machen. Wenn Sie also unregelmäßiges Verhalten oder "falsche" Signale feststellen, einfach die Empfindlichkeit reduzieren.

# **VERWENDUNG DES DETEKTORS**

#### Schwenk-Methode

Bewegen Sie den Detektor von Seite zu Seite über den Boden.

Halten Sie die Suchspule beim Schwenken parallel zum Boden; Heben Sie die Suchspule nicht an den Enden Ihrer Sweeps an.

Die Bewegung der Suchspule ist für die Zielerkennung erforderlich.

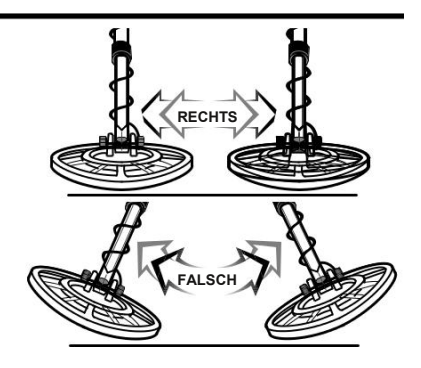

# **WASSERDICHTE 9-ZOLL-SUCHSPULE**

Dieser Detektor ist mit einer konzentrischen, wasserdichten Suchspule ausgestattet. Diese leichte, robust konstruierte Suchspule kann vollständig in Wasser getaucht werden. Der untere Teil der Stangenbaugruppe kann auch untergetaucht werden, aber das Steuergehäuse und die Kabelsteckverbindung der Suchspule in das Gehäuse dürfen nicht untergetaucht werden. Der Wetterschutz des F22 wurde entwickelt, um die Jagd bei schlechtem Wetter zu ermöglichen, aber er war nicht dafür ausgelegt, dem Eintauchen in Wasser standzuhalten.

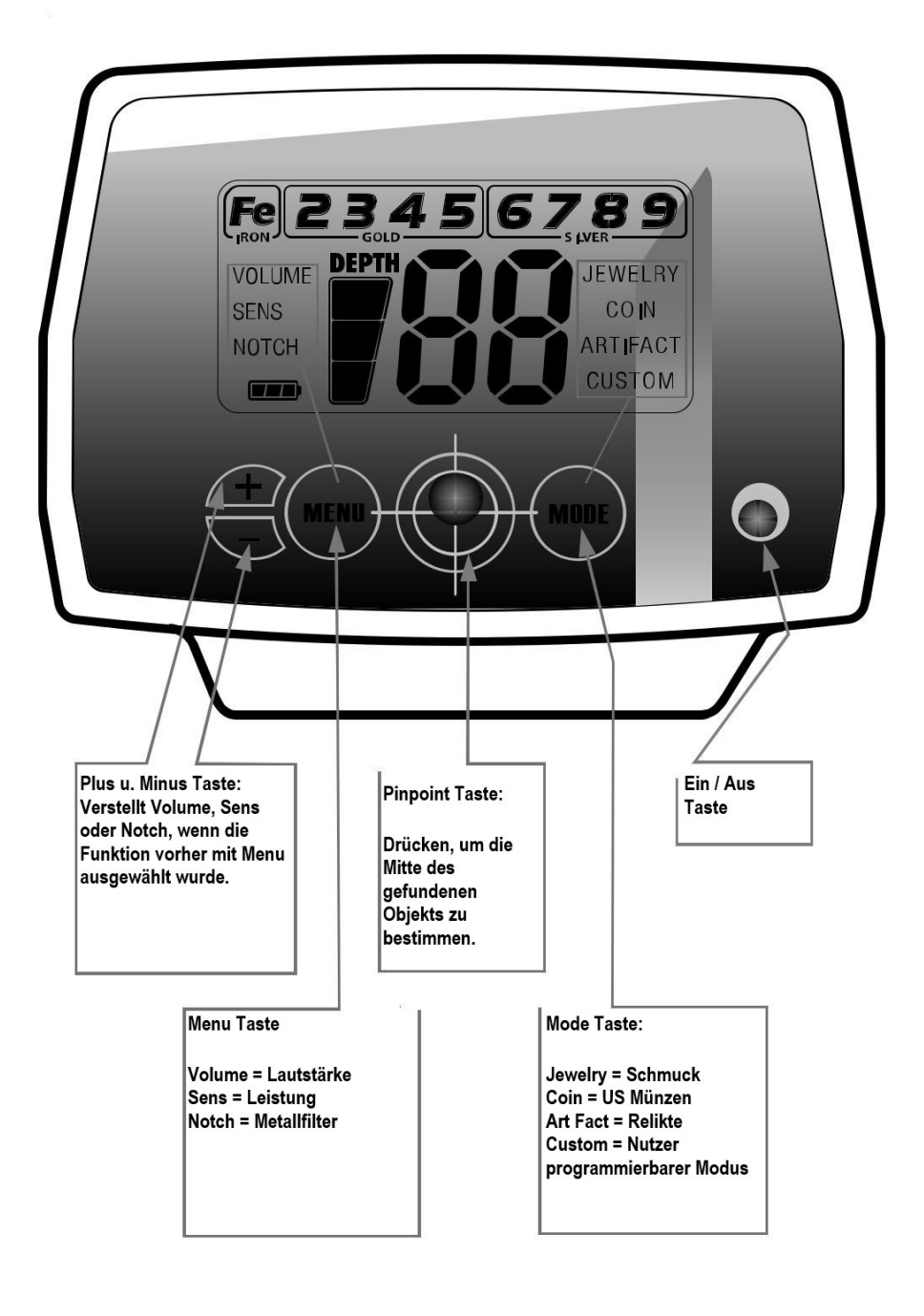

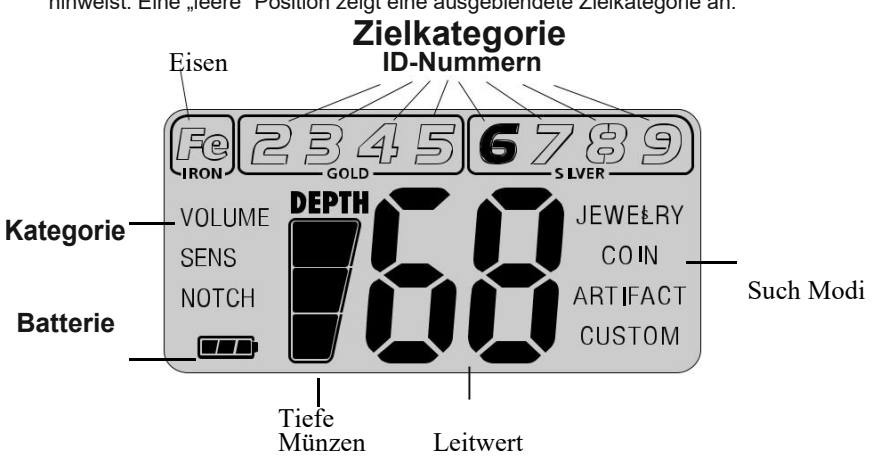

#### Symbole für Zielkategorien

Die Symbole wechseln von umrissen zu durchgezogen, was auf ein erkanntes Ziel hinweist. Eine "leere" Position zeigt eine ausgeblendete Zielkategorie an.

### **TIEFENANZEIGE**

**Münzengroße Objekte werden bis zu einer Tiefe von 9 Zoll erkannt. Die 3- Segment-Grafikanzeige ist auf münzgroße Objekte kalibriert.**

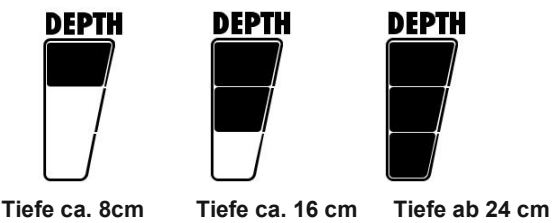

**Andere Objekte als Münzen werden weiterhin auf der 3-Segment-Tiefenskala registriert, aber die Tiefenanzeige ist relativ. Zum Beispiel könnten alle 3 beleuchteten Segmente auf eine 9 Zoll tief vergrabene Münze hinweisen, es könnte sich aber auch um ein sehr großes Objekt handeln, das mehrere Fuß tief ist. Verwenden Sie die Tiefenanzeige in Verbindung mit den Zielkategoriesymbolen, um weitere Informationen zu erhalten.**

### **ÜBERLASTWARNUNG**

**Wenn ein Metallgegenstand oder stark magnetischer Boden zu nahe an der Suchspule ist, wird der Detektor dies tun***Überlast***und ein "--" erscheint auf dem Bildschirm. Der Detektor gibt einen schnellen, sich wiederholenden mittelhohen Warnton von sich.***Überlast***wird den Detektor nicht beschädigen, aber der Detektor wird unter diesen Bedingungen nicht funktionieren. Wenn***Überlast* **auftritt, heben Sie die Suchspule an, um das Ziel aus größerer Entfernung zu erkennen, oder begeben Sie sich an einen anderen Ort.**

### Menü

Die Menüpunkte befinden sich auf der linken Seite des Bildschirms. Während des normalen Betriebs ist das Menü inaktiv und die Textsymbole sind ausgeblendet. Drücken Sie, um durch das Menü zu blättern. Jedes Drücken von bewegt sich zum nächsten Menüelement und wenn es aktiv ist, wird das Symbol fett dargestellt.

Verwenden Sie Plus und Minus in jedem Menüpunkt, um Anpassungen vorzunehmen. Menüpunkte:

#### VOLUMEN

Passen Sie die Lautsprecherlautstärke von 0 bis 20 an. Die Standardeinstellung ist 7. Bei einer Einstellung von "0" funktioniert der Detektor normal, gibt jedoch keinen Ton aus, wenn Ziele erkannt werden.

Der F22 verfügt über FeTone™, einstellbares Eisen-Audio, eine Funktion zur Reduzierung der Lautstärke von Eisenzielen, um die Ermüdung des Benutzers zu minimieren.

Lautstärkeeinstellungen von 10 – 20 sind verfügbar, um die Lautstärke der Eisenziele zu steuern. Wenn Sie die Lautstärke von 10 auf 20 erhöhen, ändert sich die Eisenlautstärke von leise auf maximal. Bei jeder der 10 – 20 Lautstärkeeinstellungen bleibt die Nichteisen-Zielantwort auf maximaler Lautstärke. Bei einer Lautstärkeeinstellung von 0 – 9 haben sowohl eisenhaltige als auch nicht eisenhaltige Objekte die gleiche Lautstärke.

Beispiel: Bei der Lautstärkeeinstellung 15 ist das Zielvolumen für Nichteisenmetalle maximal, das Zielvolumen für Eisenmetalle ist "5" oder die halbe Lautstärke.

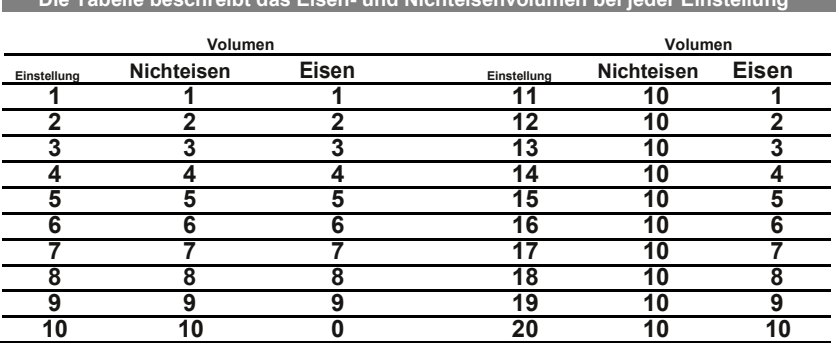

**Die Tabelle beschreibt das Eisen- und Nichteisenvolumen bei jeder Einstellung**

#### **SENS**

Passen Sie die Empfindlichkeit von 1 bis 10 an, der Standardwert ist 6. Je höher die Zahl, desto empfindlicher ist der Detektor.

#### **Wenn der Detektor unregelmäßig piept, obwohl keine Metallobjekte erkannt werden, die Empfindlichkeit reduzieren.**

Die Suchspule erzeugt ein Magnetfeld und erkennt dann Änderungen in diesem Magnetfeld, die durch das Vorhandensein von Metallgegenständen verursacht werden. Dieses Magnetfeld, das der Detektor erzeugt, ist auch anfällig für elektromagnetische Energie (EMI), die von anderen elektronischen Geräten erzeugt wird. Handys, Mobilfunkmasten etc., alle erzeugen EMI, die den Detektor stören und ihn zum Piepen bringen können, wenn kein Metall vorhanden ist.

### **NOTCH FILTER**

Die Notch-Steuerung ermöglicht es Ihnen, verschiedene Arten von Metallen pro Zielkategorie-Gruppe zu akzeptieren oder abzulehnen. Alle Kategorien sind für NOTCH berechtigt. Jeder Modus: Schmuck, Münze, Artefakt und Benutzerdefiniert hat seine eigenen Kerben.

Drücken Sie bei aktivem Notch-Menü "+" oder "-", um die Notch-Funktion zu programmieren. Jedes Drücken von "+" oder "-" wechselt zu einer neuen Kategorie und die aktive Position wird durch ein blinkendes Symbol angezeigt. Wählen Sie die gewünschte Kategorie und warten Sie 5 Sekunden oder drücken Sie die Menütaste für die sofortige Kerbeinstellung. Diese Kategorie wird den Status umkehren. Wenn das Symbol zuvor beleuchtet war, verschwindet es jetzt, um anzuzeigen, dass die Kategorie von der Erkennung eliminiert wurde. Ebenso leuchtet ein Symbol, das auf dem Display nicht sichtbar ist, wieder auf und zeigt an, dass die Kategorie jetzt eingekerbt ist und Ziele erkannt werden.

Alle 9 Zielkategorien können gekerbt werden, aber es kann immer nur eine Kategorie gekerbt werden. Alle Notch-Einstellungen werden gespeichert, wenn der Detektor ausgeschaltet wird.

#### **MODE**

Es gibt vier verschiedene voreingestellte Modi: Schmuck, Münze, Artefakt und Benutzerdefiniert. Jeder dieser Modi hat spezifische Audiotöne, siehe den Abschnitt mit der Bezeichnung 4-Ton-Zielidentifikationfür spezifische Details. Die aktive Modusanzeige wird auf der rechten Seite des Bildschirms angezeigt.

Schmuckmodus: Kategorie Fe (Eisen) ausgeblendet Münzmodus: Fe (Eisen) und Zielgruppengruppe 2 (Folie) und 4

Aluminium ausgeblendet.

Artefakt-Modus: Alle Zielkategorien aktiviert.

Benutzerdefinierter Modus: Vom Benutzer einstell- und speicherbar.

Jeder der vier Modi kann geändert werden, indem Kategorien ein- oder ausgeblendet

werden. Die Einstellungen werden beim Ausschalten gespeichert.

So setzen Sie Ihren F22 auf die voreingestellten Werkseinstellungen zurück:

- 1. Schalten Sie den Detektor aus.
- 2. Halten Sie die MENU-Taste gedrückt, während Sie die Power-Taste drücken.

Die Suchspule über einem Metallteil erzeugt Geräusche. Der Bildschirm wird leer, mit Ausnahme der zweistelligen Zahlenanzeige, die die Zieltiefe in Zoll angibt. Die Tiefenanzeige ist auf münzgroße Objekte kalibriert. Die Tiefenanzeige ändert sich, wenn Sie Ihr Ziel scannen. In der Zielmitte wird die kleinste Tiefenanzeige angezeigt.

Ton und Tonhöhe des Tons variieren, wenn die Spule über das Ziel geführt wird. Dieses Audio kann mehr Informationen über die Form und Größe des Ziels liefern und auch seine genaue Position finden, um die Extraktion zu erleichtern. Die Zielmitte ist dort, wo die lauteste und höchste Tonhöhe angezeigt wird.

Nachdem Sie ein Ziel identifiziert haben, bewegen Sie die Spule auf eine Seite des Ziels, vergewissern Sie sich, dass Sie sich nicht über Metall befinden, halten Sie dann die Pinpoint-Taste gedrückt und scannen Sie das Ziel erneut.

Das Ziel befindet sich genau dort, wo der Ton am lautesten und die Tiefenanzeige am kleinsten ist

## **ZIELIDENTIFIZIERUNG**

## Ziel-ID

Wenn Metallobjekte erkannt werden, gibt der Detektor einen Ton aus, ein Symbol für die Ziel-ID-Kategorie leuchtet auf und eine zweistellige Ziel-ID-Nummer wird auf dem Bildschirm angezeigt. Mögliche Target-ID-Nummern reichen von 1 bis 99. Diese Zahl repräsentiert die elektrische Leitfähigkeit des Targets; höhere Zahlen zeigen höher leitfähige Ziele an.

Zielindikatoren auf dem Bildschirm stellen nur das zuletzt erkannte Objekt dar. Dieser Detektor hat eine schnelle Zielreaktion und ist in der Lage, verschiedene Objekte in unmittelbarer Nähe zu erkennen. Daher kann sich die angezeigte Ziel-ID beim Schwenken der Suchspule schnell ändern.

Drei Sekunden nachdem ein Ziel erkannt wurde, laufen die ID-Nummern ab und verschwinden, und das Symbol der Zielkategorie wechselt in den nicht beleuchteten Zustand.

Eisen-, Gold- und Silberindikatoren: Die

Gruppengrenze blinkt kurzzeitig, wenn ein

Objekt in dieser Gruppe vorhanden ist.

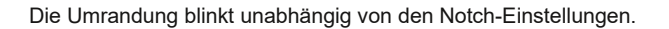

Reliktjäger suchen häufig nach eisenbeladenen Stätten als gute potenzielle Orte für die Schatzsuche. Der Eisenindikator macht den Benutzer auf das Vorhandensein von Eisen aufmerksam, selbst wenn Eisen erkannt wurde. Reliktjäger können ohne Audio von Eisenzielen suchen und dennoch auf das Vorhandensein von Eisenobjekten aufmerksam gemacht werden oder ohne Unterscheidung suchen und die FeTone™-Funktion verwenden, um die Audiolautstärke von Eisenzielen zu verringern.

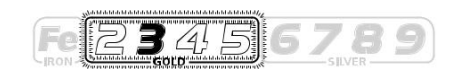

## **Ton-Zielidentifikation**

Der Detektor gibt 1 von 4 Tönen für jedes erkannte Metallobjekt aus: einen tiefen, tiefen, mittleren oder hohen Ton. Dieses Audio-Feedback-System ist in Verbindung mit dem oben beschriebenen visuellen Kategorie-Icon-System nützlich.

### **Ziel-Leitfähigkeitsbalken**

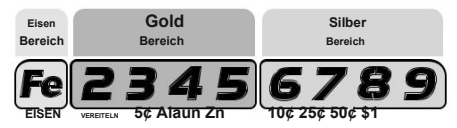

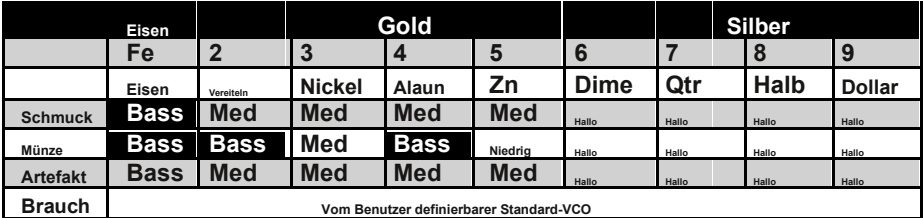

Eisen-, Gold- und Silberziele werden im Allgemeinen innerhalb ihrer entsprechenden Kategoriesymbolbereiche registriert. Targets, die nicht aus Gold oder Silber bestehen, liegen entsprechend ihrer elektrischen Leitfähigkeit im selben Bereich. Beachten Sie, dass die elektrische Leitfähigkeit eines Targets sowohl von seiner Zusammensetzung als auch von seiner Größe abhängt. Silber ist leitfähiger als Gold, also wird es weiter rechts registriert; und je größer das Silberobjekt, desto weiter rechts wird es registriert. Es gibt eine Vielzahl von Metallen und kein Ziel kann mit Sicherheit identifiziert werden, bis es ausgegraben wird.

Schmuck-, Münz- und Artefakt-Modi haben vordefinierte Audiotöne für die verschiedenen Zielkategorie-Gruppierungen. Der benutzerdefinierte Modus ist programmierbar und Benutzer können jeder der Zielkategorie-Gruppen einen beliebigen Ton zuweisen. Der Standardton des benutzerdefinierten Modus für alle Kategorien ist ein einzelner proportionaler Ton (VCO). VCO variiert in Tonhöhe und Lautstärke je nach Tiefe und Größe des Ziels. Die benutzerdefinierten Töne werden automatisch gespeichert, wenn das Gerät ausgeschaltet wird.

## **TIEFEN- UND ZIELANZEIGE**

**Das Display zeigt die WAHRSCHEINLICHE Identifikation des erkannten Metalls sowie seine WAHRSCHEINLICHE Tiefe.**

**Der Detektor registriert bei jedem Schwenken der Suchspule ein Ziel, wenn ein vergrabenes Ziel lokalisiert und identifiziert wurde. Wenn bei wiederholtem Überfahren derselben Stelle die Zielidentifikation uneinheitlich angezeigt wird, handelt es sich bei dem Ziel wahrscheinlich um einen Müllgegenstand. Mit etwas Übung werden Sie lernen, nur die wiederholbaren Signale aufzudecken.**

**Ziel-ID-Nummern, wie in der Münzreferenztabelle (Seite 17) angegeben, sind sehr genau, wenn diese Gegenstände erkannt werden. Es gibt jedoch viele andere metallische Gegenstände, die innerhalb dieser Gruppen registriert werden, sodass die Identifizierung nicht immer genau ist. Mehrere Ziele in unmittelbarer Nähe zueinander, insbesondere wenn sich eines in der Bodenmatrix übereinander befindet, können eine untypische ID und Tiefe anzeigen oder das**  tiefere Ziel vollständig "maskieren". Je größer der Abstand zwischen Ziel und Suchspule ist, **desto ungenauer ist die Zielidentifikation.**

**Die Tiefenanzeige im Pinpoint-Modus ist bei münzgroßen Objekten, wie in den Kategorie-Gruppen definiert, genau, kann aber auch ungenau sein, wenn sich mehrere Ziele unterschiedlicher Tiefe und Leitfähigkeit in unmittelbarer Nähe zueinander befinden.**

GOLD-ZIELE Goldgegenstände werden im Allgemeinen in der Gruppe "GOLD" registriert, kleinere **Gegenstände in den Gruppen 2 und 3 und größere Gegenstände in den Gruppen 4 und 5. Goldflocken werden unter Eisen registrieren.**

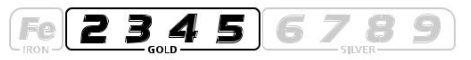

Silberobjekte werden in der Gruppe "Silber" registriert, ein US-Cent wird in Gruppe 6, ein US-**Viertel in Gruppe 7, ein halber US-Dollar in Gruppe 8 und ein US-Dollar in Gruppe 9 identifiziert.**

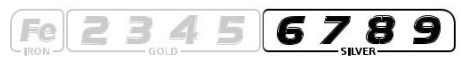

**1-19.Alle Größen von Eisenobjekten werden ganz links auf der Skala registriert. Dies könnte auf einen wertlosen Gegenstand wie einen Nagel oder ein wertvolleres historisches Relikt aus Eisen hindeuten.**

**20-29.Aluminiumfolie, wie z. B. eine Gummiverpackung, wird als Folie registriert. Ein kleines gebrochenes Stück Aufreißlasche kann auch hier registriert werden.**

**30-39.US-Nickel, die meisten neueren Zuglaschen von Getränkedosen, die dazu bestimmt sind, an der Dose befestigt zu bleiben, werden hier registriert. Viele Goldringe werden sich auch hier registrieren.**

**40-49.Auch viele mittelgroße Goldringe registrieren sich hier. Einige neuere Pull-Tabs werden sich auch hier registrieren. Viele Goldringe werden sich auch hier registrieren. S-CAP: Ältere Schraubverschlüsse von Glasflaschen werden hier eingetragen. Auch große Goldringe, wie ein Klassenring, könnten sich hier anmelden. Einige Nicht-US-Münzen neueren Jahrgangs werden ebenfalls hier registriert.**

**50-59.UNS. Münzen aus Zink und viele Nicht-US-Münzen neueren Jahrgangs sind hier klassifiziert.**

**60-69.Kupfermünzen, kleine Silbermünzen (US-Cent) 70-79.Mittelgroße**

**Silbermünzen (US-Viertel)**

**80-89.Große Silbermünzen (halbe US-Dollar).**

**90-99.Sehr große Silbermünzen (US-Silberdollar). Bei Verwendung in**

**In Gebieten außerhalb der USA identifizieren diese Kategorien Münzen oder Metallgegenstände mit hoher relativer Leitfähigkeit (wie Silbermünzen oder Relikte) oder große Gegenstände aus beliebigen Metallarten.**

**Vorsicht:Die Zielangaben sind visuelle Referenzen. Viele andere Metallarten können in eine dieser Kategorien fallen. Während der Detektor die meisten gewöhnlichen Müllgegenstände eliminiert oder das Vorhandensein anzeigt, ist es unmöglich, ALLE vergrabenen Objekte genau zu klassifizieren.**

# **KOPFHÖRERANSCHLUSS**

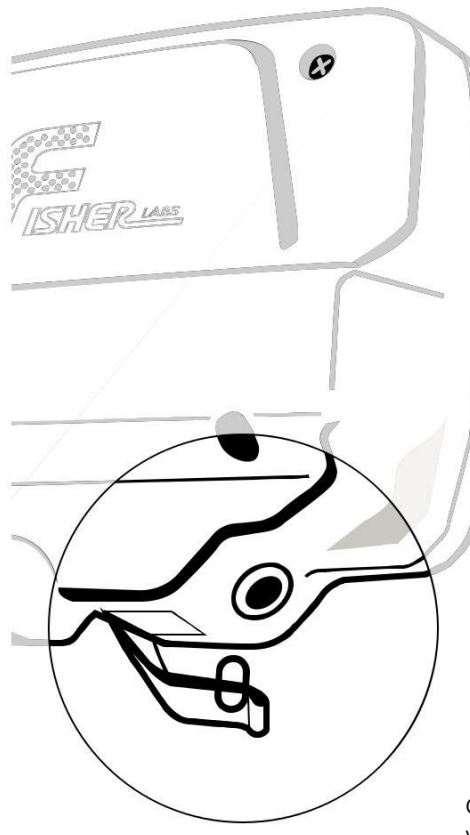

Dieser Detektor verfügt über eine 1/4-Zoll-Kopfhörerbuchse.

Es funktioniert mit jedem Stereo-Kopfhörer, der einen 1/4-Zoll-Stecker hat.

Wenn die Kopfhörerbuchse angeschlossen ist, ist die Lautsprecherlautstärke deaktiviert. Die Verwendung von Kopfhörern verlängert die Batterielebensdauer und verhindert, dass Unbeteiligte durch Geräusche gestört werden.

Die Verwendung von Kopfhörern erleichtert auch die Erkennung der schwächsten Signale.

Verwenden Sie Kopfhörer aus Sicherheitsgründen nicht in der Nähe von Verkehr oder anderen Gefahren.

Dieses Gerät muss mit Verbindungskabeln verwendet werden, die kürzer als ein Meter sind.

Die Kopfhörerbuchse hat einen Gummistopfen, der dabei hilft, das Eindringen von Fremdkörpern in die Steuerbox zu verhindern. Um sicherzustellen, dass es wetterfest bleibt, verwenden Sie Kopfhörer nicht bei Regen oder sehr nassen Bedingungen**.**

## **EIGENSCHAFTEN & EINSCHRÄNKUNGEN**

- 1. Dieser Detektor wird mit einer wasserdichten Suchspule geliefert. Die Suchspule kann vollständig in Wasser eingetaucht werden. DerDas Steuergehäuse ist wetterfest, kann jedoch nicht in Wasser getaucht werden.
- 2. ERDBETRIEBENE VERSORGUNGSLEITUNGEN. Dieser Hobby-Metalldetektor ist nicht dafür ausgelegt, erdverlegte Rohre oder Kabel zu lokalisieren. First Texas Products stellt für diese Anwendung eine komplette Reihe von Rohr- und Kabelortungsgeräten her. Dies sind ausgeklügelte Instrumente mit einer anderen Funktionalität als Ihr Hobby-Metalldetektor.
- 3.SCHWERE BODENBEDINGUNGEN. Obwohl dieser Detektor über eine proprietäre Schaltung verfügt, um Mineralien, die in den meisten Bodenarten natürlich vorkommen, aufzuheben. Es kann nicht in die schwersten Böden eindringen und ist nicht für den Einsatz an nassen Sandstränden mit Salzwasser vorgesehen. Es eignet sich jedoch gut für die Detektion auf trockenem Sand. Salzwasser ist sehr leitfähig und erfordert einen anspruchsvolleren Detektortyp. First Texas Products bietet solche Arten von Detektoren an. Andere stark mineralisierte Böden, wie sie beispielsweise an einigen Goldsuchstandorten gefunden werden, können die Leistungsfähigkeit dieses Detektors ebenfalls einschränken. Wenn der Detektor zur Überlastung neigt, könnte dies darauf hinweisen, dass Sie sich in einem Bereich mit solch starken Verschmutzungen befinden.
- 4. ZIEL-ID. Das Target-ID-System des Detektors berechnet und zeigt die wahrscheinlichste Identifikation an. Die Ziel-ID wird von den Bodenbedingungen, der Entfernung der Suchspule vom Ziel, der Zeitdauer, in der das Ziel vergraben war, und der Nähe des Ziels zu anderen unähnlichen Zielen beeinflusst. Sehr große Metallobjekte können den Detektor überlasten und ungenau klassifiziert werden.

#### 5. REDUZIEREN SIE DIE EMPFINDLICHKEIT. Der Hauptzweck der

Empfindlichkeitssteuerung besteht darin, dem Bediener zu ermöglichen die Empfindlichkeit zu reduzieren. Alle Sondengänger möchten Objekte in maximaler Tiefe finden. In der heutigen Umgebung gibt es jedoch eine unendliche Vielzahl von Geräten, die EMI (elektromagnetische Störungen) aussenden, die diesen Detektor stören können. Es gibt Umgebungen, in denen der Detektor nicht mit maximaler Empfindlichkeit arbeiten kann. Dies ist kein Mangel. Wenn Sie sich in einer solchen Umgebung befinden, verringern Sie die Empfindlichkeit des Detektors. Einige Umgebungen können so viele EMI haben, dass sie dort unmöglich zu erkennen sind. Sowohl Freileitungen als auch erdverlegte Stromleitungen können diesen Detektor stören. Die Kapazität der Stromleitung kann zu bestimmten Tageszeiten sehr unterschiedlich sein. Beispielsweise können Spitzenzeiten des Stromverbrauchs, die gegen 18:00 Uhr auftreten können, zu vielen EMI führen. Wenn Sie Stromleitungsstörungen feststellen, versuchen Sie, zu einer anderen Tageszeit in einen bestimmten Bereich zurückzukehren.